# **Wikiprint Book**

**Title: The Trac User and Administration Guide**

**Subject: Ecopath Developer Site - TracGuide**

**Version: 2**

**Date: 2025-02-05 06:08:15**

## **Table of Contents**

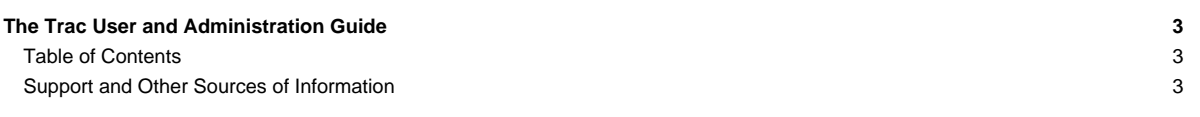

### **The Trac User and Administration Guide**

The [TracGuide](http://sources.ecopath.org/trac/Ecopath/wiki/TracGuide) is meant to serve as a starting point for all documentation regarding Trac usage and development. The guide is a free document, a collaborative effort, and a part of the [?Trac Project](http://trac.edgewall.org) itself.

#### **Table of Contents**

Currently available documentation:

#### **User Guide**

- [TracWiki](http://sources.ecopath.org/trac/Ecopath/wiki/TracWiki) ? How to use the built-in Wiki.
- [TracTimeline](http://sources.ecopath.org/trac/Ecopath/wiki/TracTimeline) ? The timeline provides a historic perspective on a project.
- [TracRss](http://sources.ecopath.org/trac/Ecopath/wiki/TracRss) ? RSS content syndication in Trac.
	- The Version Control Subsystem • [TracBrowser](http://sources.ecopath.org/trac/Ecopath/wiki/TracBrowser) ? Browsing source code with Trac.
	- [TracChangeset](http://sources.ecopath.org/trac/Ecopath/wiki/TracChangeset) ? Viewing changes to source code.
	- [TracRevisionLog](http://sources.ecopath.org/trac/Ecopath/wiki/TracRevisionLog) ? Viewing change history.

The Ticket Subsystem

- [TracTickets](http://sources.ecopath.org/trac/Ecopath/wiki/TracTickets) ? Using the issue tracker.
- [TracReports](http://sources.ecopath.org/trac/Ecopath/wiki/TracReports) ? Writing and using reports.
- [TracQuery](http://sources.ecopath.org/trac/Ecopath/wiki/TracQuery) ? Executing custom ticket queries.
- [TracRoadmap](http://sources.ecopath.org/trac/Ecopath/wiki/TracRoadmap) ? The roadmap helps tracking project progress.

#### **Administrator Guide**

- [TracInstall](http://sources.ecopath.org/trac/Ecopath/wiki/TracInstall) ? How to install and run Trac.
- [TracUpgrade](http://sources.ecopath.org/trac/Ecopath/wiki/TracUpgrade) ? How to upgrade existing installations.
- [TracAdmin](http://sources.ecopath.org/trac/Ecopath/wiki/TracAdmin) ? Administering a Trac project.
- [TracImport](http://sources.ecopath.org/trac/Ecopath/wiki/TracImport) ? Importing tickets from other bug databases.
- **TracIni** ? Trac configuration file reference.
- [TracPermissions](http://sources.ecopath.org/trac/Ecopath/wiki/TracPermissions) ? Access control and permissions.
- [TracInterfaceCustomization](http://sources.ecopath.org/trac/Ecopath/wiki/TracInterfaceCustomization) ? Customizing the Trac interface.
- [TracPlugins](http://sources.ecopath.org/trac/Ecopath/wiki/TracPlugins) ? Installing and managing Trac extensions.
- [TracLogging](http://sources.ecopath.org/trac/Ecopath/wiki/TracLogging) ? The Trac logging facility.
- [TracNotification](http://sources.ecopath.org/trac/Ecopath/wiki/TracNotification) ? Email notification.
- [TracWorkflow](http://sources.ecopath.org/trac/Ecopath/wiki/TracWorkflow) ? Configurable Ticket Workflow.
- [TracRepositoryAdmin](http://sources.ecopath.org/trac/Ecopath/wiki/TracRepositoryAdmin) ? Management of Source Code Repositories.
- ? Trac FAQ ? A collection of Frequently Asked Questions (on the project website).

#### **Support and Other Sources of Information**

If you are looking for a good place to ask a question about Trac, look no further than the [?MailingList](http://trac.edgewall.org/wiki/MailingList). It provides a friendly environment to discuss openly among Trac users and developers.

See also the [TracSupport](http://sources.ecopath.org/trac/Ecopath/wiki/TracSupport) page for more information resources.

Finally, developer documentation can be found in **?TracDev** and its sub-pages.